## 配列

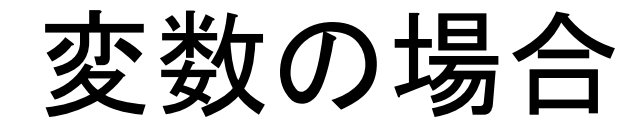

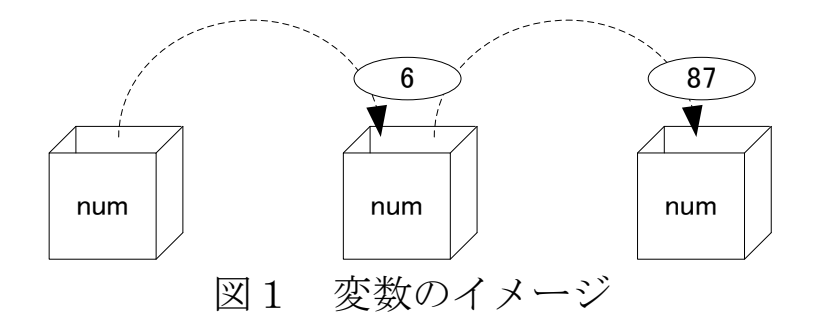

int a0, a1, a2, a3, a4, a5, a6, a7, a8, a9;

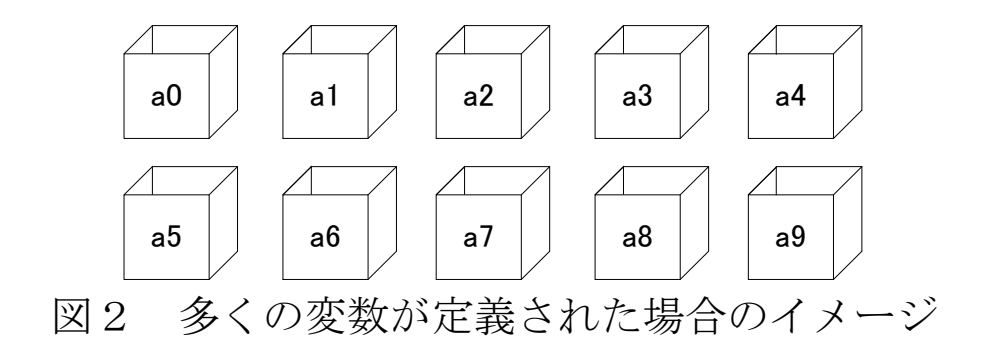

## 配列の場合

## 使用例

int a[10];

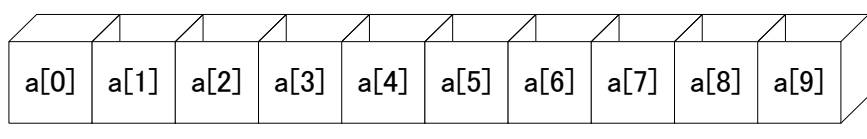

図3 配列のイメージ

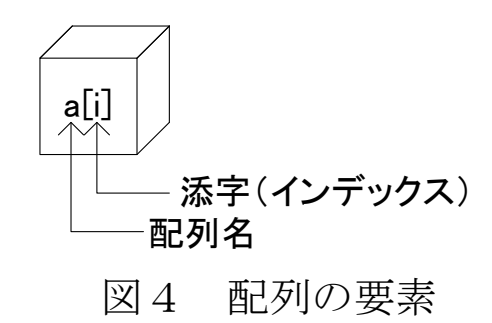

## 配列のデータの初期化

```
プログラム例2
#include <stdio.h>
int main(void)
\left\{ \right\}int i;
        int a[10] = \{56, 67, 99, 87, 63, 89, 90, 49, 77, 64\};
        print("初期化された配列の値は以下の通りです¥n");for (i=0; i\leq 10; i++){
                 printf(\sqrt[m]{2}d番目:\sqrt[m]{4}n", i+1, a[i]);
        }
        return 0;
}
```
int a[] = {56, 67, 99, 87, 63, 89, 90, 49, 77, 64}; // これもOK

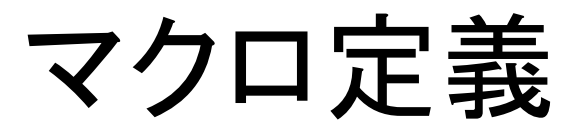

```
プログラム例3
#include <stdio.h>
#define NINZU 10
int main(void)
\{int i;
       int a[NINZU];
       for(i=0; i\le NINZU; i++)
        {
               printf("値を入力してください:");
               scanf("%d", \&a[i]);
       }
       printf("入力された値は以下の通りです\n");
       for(i=0; i\le NINZU; i++)
        {
               print(f''%d番目:%d\n", i+1, a[i]);
        }
       return 0;
}
```